# يلحملا لوؤسملا رورم ةملك رييغت يدؤي له يف لكاشم ثودح ىلإ ICD IP Cisco مداخ ىلع ؟قيبطتلا Ï

## المحتويات

المقدمة

هل يؤدي تغيير كلمة مرور المسؤول المحلي على خادم ICD IP Cisco إلى حدوث مشاكل مع التطبيق؟ معلومات ذات صلة

### المقدمة

تم تصميم برنامج Cisco IP Integrated Contact Distribution (ICD) بإحكام باستخدام برنامج CallManager من Cisco. ويتضمن ذلك مشاركة نفس دليل البروتوكول الخفيف للوصول إلى الدليل (LDAP(، والقدرة على إستضافة المنتج بشكل مشترك على نفس خادم CallManager عندما يكون هناك أقل من عشرة وكلاء. تتطلب بطاقة ICD IP لأكثر من عشرة برامج عمل جهاز كمبيوتر مخصصا. يناقش هذا وثيقة التأثير من عندما أنت تغير المدير محلي كلمة على .نادل cisco ip icd

راجع [اصطلاحات تلميحات Cisco التقنية للحصول على مزيد من المعلومات حول اصطلاحات المستندات.](//www.cisco.com/en/US/tech/tk801/tk36/technologies_tech_note09186a0080121ac5.shtml)

#### q. هل يؤدي تغيير كلمة مرور المسؤول المحلي على خادم ICD IP Cisco إلى حدوث مشاكل مع التطبيق؟

a. لا توجد إرتباطات بين كلمة مرور المسؤول المحلي وقاعدة بيانات CallManager Cisco. إذا تم تغيير كلمة مرور المسؤول المحلي على خادم ICD IP Cisco، فمن الضروري عكس التغيير في خاصية "تسجيل الدخول" لخدمة :التالية الخطوات أكمل .Cisco Customer Response Application (CRA) Engine

.1 حدد بداية>برامج>أدوات إدارية>خدمات.

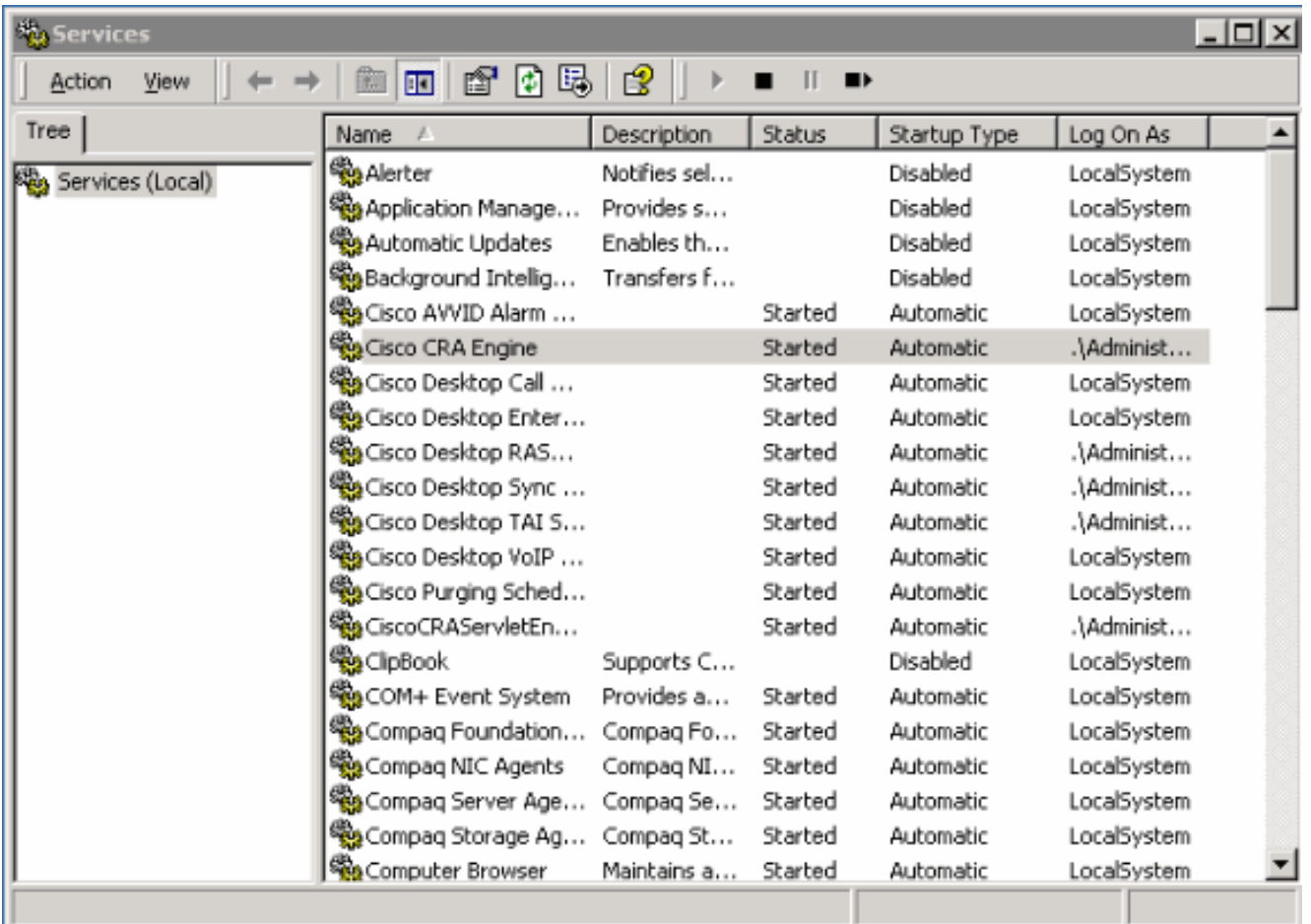

- .2 انقر بزر الماوس الأيمن على محرك CRA من Cisco.
	- .3 حدد علامة التبويب تسجيل الدخول.

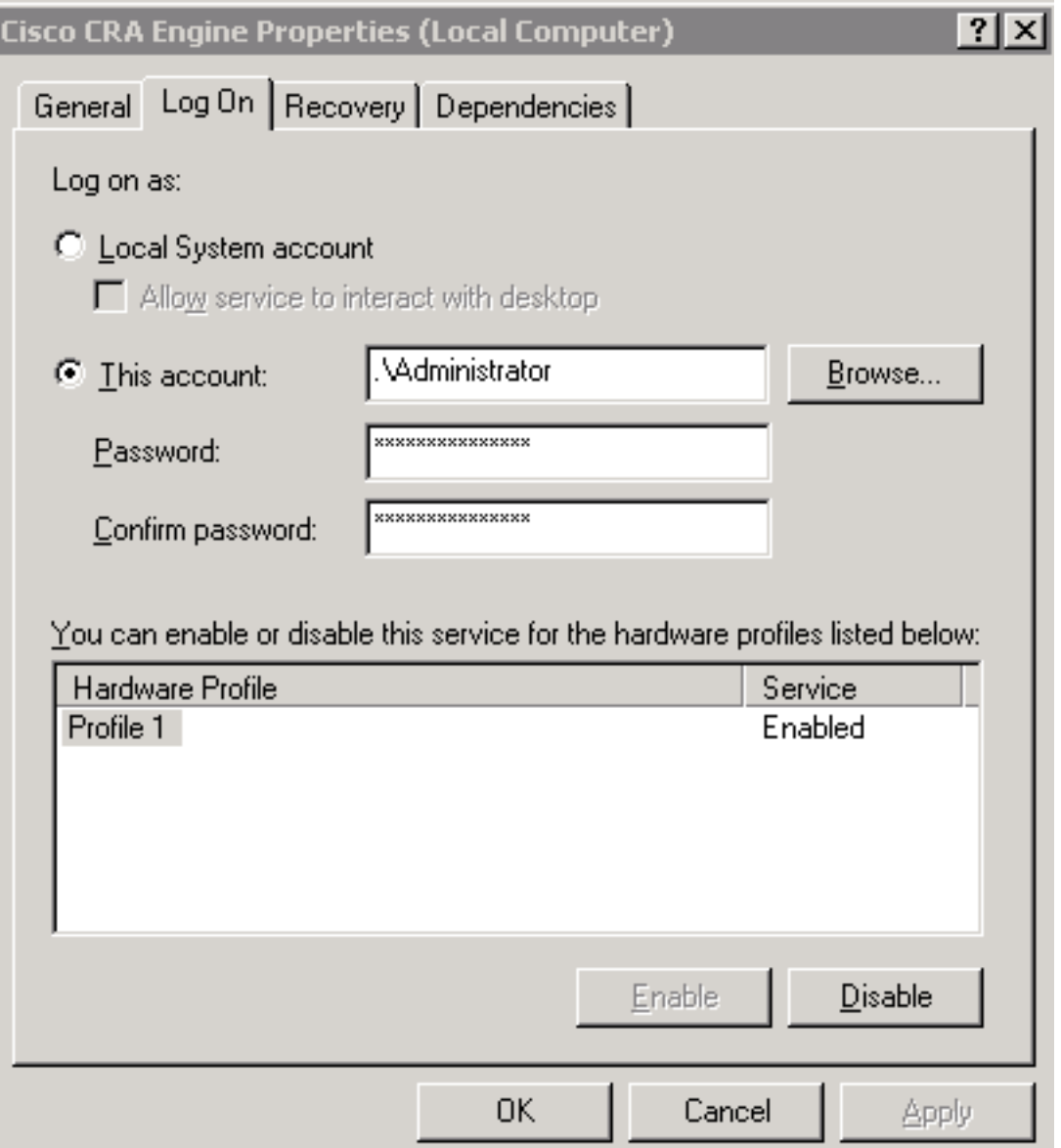

- .4 إعادة تعيين كلمة المرور إلى كلمة مرور المسؤول المحلي الحالي.
	- .5 قم بإعادة تشغيل عملية محرك CRA من Cisco.

## معلومات ذات صلة

● [الدعم التقني والمستندات - Systems Cisco](//www.cisco.com/en/US/customer/support/index.html?referring_site=bodynav)

ةمجرتلا هذه لوح

ةي الآل المادة النام ستن تن عالين الدختوم ما تونيقت التاقيلية التاقية ملابات أولان أعيمته من معت $\cup$  معدد عامل من من ميدة تاريما $\cup$ والم ميدين في عيمرية أن على مي امك ققيقا الأفال المعان المعالم في الأقال في الأفاق التي توكير المالم الما Cisco يلخت .فرتحم مجرتم اهمدقي يتلا ةيفارتحالا ةمجرتلا عم لاحلا وه ىل| اًمئاد عوجرلاب يصوُتو تامجرتلl مذه ققد نع امتيلوئسم Systems ارامستناه انالانهاني إنهاني للسابلة طربة متوقيا.